Кашпор Раиса Николаевна

Подписано цифровой подписью: Кашпор Раиса Николаевна Дата: 2022.08.31 11:46:03 +03'00'

# МУНИЦИПАЛЬНОЕ БЮДЖЕТНОЕ ОБЩЕОБРАЗОВАТЕЛЬНОЕ УЧРЕЖДЕНИЕ СРЕДНЯЯ ОБЩЕОБРАЗОВАТЕЛЬНАЯ ШКОЛА №43

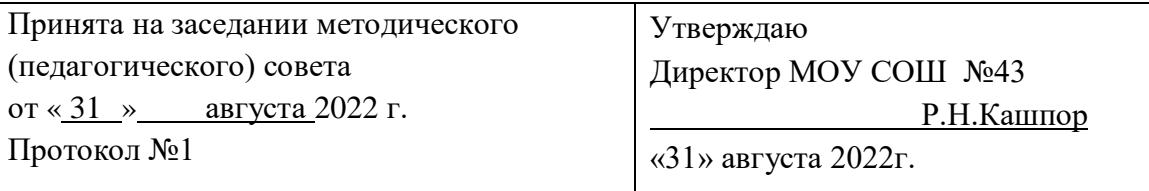

# **ДОПОЛНИТЕЛЬНАЯ ОБЩЕОБРАЗОВАТЕЛЬНАЯ ОБЩЕРАЗВИВАЮЩАЯ ПРОГРАММА «Школа компьютерного мастерства»**

# **НАПРАВЛЕННОСТЬ: ТЕХНИЧЕСКАЯ**

Уровень программы: базовый Возраст обучающихся: 11-15 лет Срок реализации: 1 год

> Составитель (разработчик): Задонский Е.С. педагог дополнительного образования

2022 год

#### ВВЕДЕНИЕ

**Актуальность.** В настоящее время никто не станет оспаривать тот факт, что использование информационных технологий оказывает заметное влияние на содержание, формы и методы обучения. Феномен внедрения ИТ в преподавательскую деятельность является предметом пристального внимания и обсуждения ученых, методистов, педагогов–практиков. Необходимо отметить, что информационные технологии всегда были неотъемлемой частью педагогического процесса и в «докомпьютерную эпоху». Это, прежде всего, связано с тем фактом, что процесс обучения является информационным процессом. Но только с появлением возможности использования компьютеров в образовательном процессе сам термин «информационные технологии» приобрел новое звучание, так как стал ассоциироваться исключительно с применением ПК. Таким образом, появление компьютера в образовательной среде явилось своего рода каталогизатором тех тенденций, которые обнажили информационную суть процесса обучения.

В связи с активным процессом развития информатизации, который характеризуется широким внедрением современных информационных технологий в образовательный процесс, появляются новые проблемы и задачи, над решением которых приходится работать учителю. Одна из таких проблем – это падение у учащихся интереса к обучению.

В педагогической деятельности среди информационных технологий особое место занимают так называемые мультимедийные технологии.

Все чаще возникает потребность в самопрезентации, защиты своей творческой деятельности, наглядного представления информации для окружающих.

Школьный предмет информатика дает необходимое, но недостаточное для детей среднего возраста количества знаний по наглядному представлению информации в компьютерном варианте. В то же время процесс составления ярких презентаций, слайд фильмов процесс творческий и интересный именно для учащихся среднего возраста 11-15 лет. Составление самопрезентации способствует самоанализу собственной деятельности, стремление обогатить большим количеством информации свою презентацию, что имеет большое воспитательное значение. Знакомство с презентациями ровесников способствует расширению кругозора детей, их представление о возможностях досуговой

деятельности.

**Новизна.** Бесспорно, что мультимедийные технологии обогащают процесс обучения и воспитания, позволяют сделать процесс более эффективным, вовлекая в процесс восприятия учебной информации большинство чувственных компонент обучаемого. Так, согласно Г. Кирмайеру, при использовании интерактивных мультимедийных технологий в процессе обучения доля усвоенного материала может составить до 75%. Вполне возможно, что это, скорее всего, явно оптимистическая оценка, но о повышении эффективности усвоения учебного материала, когда в процесс восприятия вовлекаются и зрительная и слуховая составляющие, было известно задолго до появления компьютеров. Мультимедийные технологии превратили учебную наглядность из статической в динамическую, то есть появилась возможность отслеживать изучаемые процессы во времени. Раньше такой возможностью обладало лишь учебно– образовательное телевидение, но у этой области наглядности отсутствует аспект, связанный с интерактивностью. Моделировать процессы, которые развиваются во времени, интерактивно менять параметры этих процессов, очень важное дидактическое преимущество мультимедийных обучающих систем. Тем более довольно много образовательных задач связанных с тем, что демонстрацию изучаемых явлений невозможно провести в учебной аудитории, в этом случае средства мультимедиа являются единственно возможными на сегодняшний день.

Одна из задач обучения информатике состоит в содействии прогрессивному изменению личностных качеств и свойств нового поколения в направлении, соответствующем стилю жизнедеятельности в условиях информационного общества. Поэтому основной задачей учебных курсов информационно-технологической направленности является обогащение индивидуальности учащихся и высвобождение их творческого потенциала в процессе освоения средств информационных технологий. В этом смысле умение целесообразно использовать информацию, выявлять в ней факты и проблемы, структурировать и преобразовывать информацию в текстовую и мультимедийную формы, проектировать 3D объекты, применять еѐ для решения возникающих задач является адекватным ответом на поставленную задачу. Очень важно то, что активизация познавательного процесса позволяет учащимся более полно выражать свой творческий потенциал и реализовывать собственные идеи в изучаемой области знаний.

Тесная связь стиля деятельности, сформированного интернет-технологиями, со всеми сферами современного общества (гуманитарной, естественнонаучной, социальной, экономической и др.) позволяет использовать знания, выработанные при освоении раздела «Сервисы Web 2.0», практически во всех образовательных областях основной школы.

#### **ЦЕЛЬ:**

Формирование у обучающихся умения владеть компьютером как средством решения практических задач связанных с графикой и мультимедиа, средствами webтехнологий,3D-моделирования и прототипирования, подготовив обучающихся к активной полноценной жизни и работе в условиях технологически развитого общества.

#### **ЗАДАЧИ:**

*Образовательные:* 

1. Научить учащихся создавать обрабатывать информацию с использованием интерактивных информационных технологий

- 2. Включение учащихся в практическую исследовательскую деятельность
- 3. Развитие мотивации к сбору информации.
- 4. Научить учащихся пользованию Интернетом

*Воспитательные:* 

- 1. Формирование потребности в саморазвитии
- 2. Формирование активной жизненной позиции
- 3. Развитие культуры общения
- 4. Развитие навыков сотрудничества

*Развивающие:* 

1. Развитие деловых качеств, таких как самостоятельность, ответственность, активность, аккуратность.

- 2. Развитие чувства прекрасного
- 3. Развитие у учащихся навыков критического мышления

Данная программа рассчитана на 3 года обучения детей 11-15 лет. Занятия проводятся 1 раз в неделю по 1 часу. Всего 216 ч. Занятия строятся соответственно возрастным особенностям: определяются методы проведения занятий, подход к распределению заданий, организуется коллективная работа, планируется время для теории и практики. Каждое занятие включает в себя элементы теории, практику, демонстрации. Основу теоретической части курса составляют материалы, подробное изложение которых представлено в методической копилке.

Наиболее удачная форма организации труда – коллективное выполнение работы.

Большое воспитательное значение имеет подведение итогов работы, анализ, оценка. Наиболее подходящая форма оценки – презентации, защита работ, выступление перед зрителями, среди которых родители, бабушки, дедушки ребят.

В конце 1 года обучения – конкурс фотографий и картин. Защита творческих работ с использованием мультимедиа технологий.

В конце 2 года – презентации проектов, клипов, фильмов, опрос.

В конце 3 года обучения - представление на сайте школы работ.

## **1.ПОЯСНИТЕЛЬНАЯ ЗАПИСКА**

Предмет информатика в школе изучается учащимися с 2 по 9 класс, но количество часов для качественного приобретения навыков создания буклетов, составления презентаций с применением прототипированных объектов в3D,слайд фильмов, Webсайтов и для реализации метода проектов мало. В современном мире умение представить себя и свою работу очень важно, поэтому программа кружка данного отражает потребности учащихся и школы.

В 1 год обучения особое внимание уделяется фотоматериалам, а также картинкам. Рисование, создание картин, фотосъемка, монтаж, обработка фотоматериалов.

Картинка - иллюстрация, рисунок в книге или отдельный рисунок.

Фотография - черно-белое или цветное изображение, полученное путем фотографирования и служащее издательским оригиналом

Главная задача фотографий и картинок (картин) – удивить зрителя, заинтересовать его, вызвать нужную эмоцию и донести главные идеи до его сознания.

Решение задачи предполагает:

1. помощь в постановке целей создания картин и фотографий;

2. проработку плана фотосъемок, еѐ логической схемы;

3. стилевое решение создания материалов.

На 2 год обучения учащиеся будут заниматься создание мультимедиа презентациями, клипами, видео роликами и короткометражными фильмами.

На 3 год обучения предлагается дальнейшее саморазвитие, усложнение деятельности в создании сайтов.

Программа имеет практическую направленность.

## **2.УСЛОВИЯ ДЛЯ РЕАЛИЗАЦИИ ПРОГРАММЫ**

*Обоснование новизны применения программы* 

Обучение по программам естественно-научной направленности – один из шагов в профессиональное будущее. Оно предоставляет детям новые возможности профессиональной ориентации и первых профессиональных проб инженернотехнологического и IT-образования, адаптированного к современному уровню развития науки и техники.

*Программа построена на принципах:* 

Доступности – при изложении материала учитываются возрастные особенности детей, один и тот же материал по-разному преподаѐтся, в зависимости от возраста и субъективного опыта детей. Материал располагается от простого к сложному. При необходимости допускается повторение части материала через некоторое время.

Наглядности – человек получает через органы зрения почти в 5 раз больнее информации, чем через слух, поэтому на занятиях используются как наглядные материалы, так и обучающие программы.

Сознательности и активности – для активизации деятельности детей используются такие формы обучения, как занятия-игры, конкурсы, совместные обсуждения поставленных вопросов и дни свободного творчества.

Кабинет информатики, в котором проводятся занятия кружка, соответствует требованиям материального и программного обеспечения.

Кабинет информатики оборудован согласно правилам пожарной безопасности.

*Для успешной реализации программы необходимо соблюдать ряд условий:* 

1. Наличие индивидуальных компьютеров (а еще лучше ноутбуки) для возможности индивидуальной работы каждого ученика.

2. Программы PowerPoint, Paint, Photoshop, CorelDraw, Компас-3D, PubleshehWindows movie maker, Gimp, Mozilla Firefox.

3. Возможность выхода в Интернет.

4. На рабочем столе учителя должны быть методические пособия, дидактические материалы.

#### *Список необходимого оборудования*

- 1. Кабинет, оснащенный по всем требованиям безопасности и охраны труда.
- 2. Столы 14 шт.
- 3. Стулья 28 шт.
- 4. Компьютеры (лучше ноутбуки) 25 шт.
- 5. Сканер.
- 6. Принтер.
- 7. Колонки.
- 8. Мультимедиа проектор.
- 9. Экран.
- 10. Микрофон.
- 11. Модем.
- 12. Цифровой фотоаппарат.
- 13. Цифровая видеокамера.
- 14. Дисковые накопители.

## **3.1 Личностные, метапредметные и предметные результаты освоения учебного курса**

## **ЛИЧНОСТНЫЕ РЕЗУЛЬТАТЫ**

К личностным результатам освоения информационных и коммуникационных технологий как инструмента в учѐбе и повседневной жизни можно отнести:

критическое отношение к информации и избирательность еѐ восприятия;

уважение к информации о частной жизни и информационным результатам других людей;

осмысление мотивов своих действий при выполнении заданий с жизненными ситуациями;

начало профессионального самоопределения, ознакомление с миром профессий, связанных с информационными и

коммуникационными технологиями.

#### **МЕТАПРЕДМЕТНЫЕ РЕЗУЛЬТАТЫ**

**Регулятивные** универсальные учебные действия:

планирование последовательности шагов алгоритма для достижения цели; поиск ошибок в плане действий и внесение в него изменений.

Познавательные универсальные учебные действия:

моделирование – преобразование объекта из чувственной формы в модель, где выделены существенные характеристики объекта (пространственно-графическая или знаково-символическая);

анализ объектов с целью выделения признаков (существенных, несущественных);

синтез – составление целого из частей, в том числе самостоятельное достраивание с восполнением недостающих компонентов;

выбор оснований и критериев для сравнения, сериации, классификации объектов; подведение под понятие;

установление причинно-следственных связей;

построение логической цепи рассуждений.

**Коммуникативные** универсальные учебные действия:

аргументирование своей точки зрения на выбор оснований и критериев при выделении признаков, сравнении и классификации объектов;

выслушивание собеседника и ведение диалога;

признавание возможности существования различных точек зрения и права каждого иметь свою.

## **ПРЕДМЕТНЫЕ РЕЗУЛЬТАТЫ**

Дети, освоив все правила использования мультимедиа технологий, способны составить компьютерную презентацию любой сложности, слайд-фильм, по выбранной теме создать и защитить проект, создать и зарегистрироваться на сайте в Интернете.

**К концу 1 года обучения учащиеся должны:**

Знать:

1. Интерфейс Paint, Photoshop, CorelDraw, CIMP.

2. Инструменты данных программ.

3. Правила обработки и создания фотографий и картинок в данных программах.

Уметь:

- 1. Рисовать картинки.
- 2. Профессионально делать снимки.

3. Обрабатывать уже имеющиеся материалы.

## **К концу 2 года обучения учащиеся должны:**

Знать:

1. Основные правила работы на ПК;

- 2. Технологию обработки информации с помощью ПК;
- 3. Этапы работы над проектом;
- 4. Интерфейспрограммы Windows movie maker.

Уметь:

- 1. Создавать презентации в программе Microsoft PowerPoint;
- 2. Создавать фильмы, клипы и ролики в программе Windows movie maker;
- 3. Объективно оценивать работу товарищей.

**К концу 3 года обучения учащиеся должны:**  Знать:

- 1. Виды сайтов.
- 2. Основы HTML. Основы работы в КОМПАС-3D
- 3. Редакторы сайтов.
- 4. Дополнительные возможности создания Web-страниц.
- 5. Основы Web-дизайна.
- 6. Размещение, ―раскрутка‖ и поддержка сайта в сети.

Уметь: создавать сайт в Интернете.

Одним из прогнозируемых результатов, на достижение, которого направлена настоящая программа, должно явиться формирование умения применять традиционные и новые информационные технологии для решения большого числа различных практических и профессиональных задач. Информационная подготовка рассматривается как средство развития таких качеств обучающихся, как: системно-научное, конструктивно-образное пространственное и ассоциативное мышление, развитые воображение и интуиция, потребность освоения нового.

Другим предполагаемым результатом является формирование основ информационно-методологической культуры, и соответственно, формирование компетенций по отношению к продуктам информационной деятельности (как созданным им самим, так и другими людьми), к способам обмена этими продуктами, к способам их хранения, а также по отношению к техническим и программным средствам информационной деятельности.

## **3.2 Компетенции в области информационной деятельности**

Развиваются у обучающихся постепенно на протяжении всего периода обучения , проходя следующие уровни:

– уровень исполнительской компетентности (умение точно и правильно создать информационный продукт или произвести над ним заданную операцию по стандартной схеме, образцу);

– уровень технологической компетентности (умение самому спланировать, придумать схему создания нетипового информационного продукта или нетиповых операций над ним);

– уровень экспертной компетентности (умение дать качественную оценку информационному продукту, его достоинствам и недостаткам);

– уровень аналитико-синтезирующей компетентности (умение на основе анализа готового информационного продукта и технологии обращения с ним предлагать изменения, как в структуре самого продукта, так и в технологии его изготовления, в идеале– предлагать новые информационные технологии).

Формирование прочного фундамента для развития перечисленных выше компетенций позволит развивать у обучающихся такие личностные качества, как: внимание, память; абстрактно-логическое мышление, предметно-действенное мышление; наглядно-образное мышление; воображение; интуиции; вариативность мышления и потребность освоения нового.

## **4.ОРГАНИЗАЦИЯ ДЕЯТЕЛЬНОСТИ**

Каждый обучающийся должен иметь возможность работать на практике как самостоятельно, так и в паре, и в малой/большой группе, это обеспечит ему возможность оценить свои силы, самореализовываться, улучшая свои навыки работы с компьютером, и параллельно с этим развивать коммуникабельность, умение работать в коллективе, умение правильно распределять обязанности и пр.

Выполнение инструкций, точное следование образцу и простейшим алгоритмам. Самостоятельное установление последовательности действий для решения учебной задачи (ответ на вопросы «Зачем и как это делать?», «Что и как нужно делать, чтобы достичь цели?»).

Определение способов контроля и оценки деятельности (ответ на вопросы «Такой ли получен результат?», «Правильно ли это делается?»); определение причин возникающих трудностей, путей их устранения; предвидение трудностей (ответ на вопрос «Какие трудности могут возникнуть и почему?»), нахождение ошибок в работе и их исправление.

Учебное сотрудничество: умение договариваться, распределять работу, оценивать свой вклад и общий результат деятельности.

#### **Необходимо:**

 последовательное формирование уровней компетентности от исполнительского уровня до экспертного (в идеале до аналитико-

синтезирующего уровня);

- опора на ранее изученный инструментарий;
- акцентирование линии культуры информационной деятельности в течение всего курса.

**Работа по данной программе предполагает применение методики** индивидуального, парного и группового обучения. для обеспечения возможности самореализации и самовыражения каждого обучающегося. Это поможет мотивировать обучающихся к правильному распределению рабочего времени, развивать внимание и умение анализировать результат не только своей деятельности, но и других членов команды, учит уважать труд других и разовьет осознанную потребность своевременно готовиться к занятиям.

**На практических занятиях обучающиеся должны** работать самостоятельно по индивидуальным карточкам. Оценивание результата их работы будет регламентировано не только правильностью выполнения задания, но и временными нормативами, что позволит стимулировать обучающихся к освоению работы с ПК, развивать умение ценить рабочее время.

Так как на практике дети с разным уровнем развития, то предполагается использование дифференцированного подхода при разработке заданий для индивидуальной и групповой работы.

Обучение должно опираться на использование метода пошаговой детализации алгоритма, то есть решать задачу, постепенно разбивая ее на более простые и доступные подзадачи, - на основе ранее накопленного опыта. Это позволит обучающимся без особых усилий добиваться поставленной перед ними цели.

Особое внимание в работе с обучающимися 7-8 классов стоит уделить развитию навыков исследовательской деятельности, опираясь при этом на метод проектов. При этом, тема проекта должна отражать региональный компонент, чтобы в результате развивать у обучающихся чувство гордости за свою Малую Родину, воспитывать патриотизм, ответственность за окружающий мир. В процессе защиты проекта обучающийся должен суметь преподнести в интересной слушателям форме собранный им или его парой/малой подгруппой материал о своей Малой Родине, ее жителях/обитателях, чтобы передать им свои чувства. Использование различных педтехнологий, таких как педагогика сотрудничества, позволит обеспечить самореализацию обучающихся и самоутверждения их в обществе.

Не стоит забывать и про применение методики целеполагания, для самоорганизации, самоконтроля и самоанализа деятельности обучающихся.

#### **4.1 Технологии для реализации программы**

Для активизации деятельности обучающихся во время занятий необходимо применять современные педагогические технологии,.

Технологии, которые используются для реализации данной программы: личностно-ориентированная, здоровьесберегающая, игровая технология, проблемное обучение, проектные технологии, интерактивные технологии, информационные технологии, технологии дифференцированного обучения.

Выбор педагогических технологий основан на особенностях психофизического и социально развития ребенка в подростковом и старшем школьном возрасте.

Средний возраст детей, обучающихся в 9-ых – 11-ых классах 14-16 лет. Это возраст, когда дети очень энергичны, активны, и очень сильно испытывают потребность в самовыражении и приобретение навыков работы для реализации знаний в будущей выбранной учѐбе.

Важно представлять перед ними мир знаний широким и разнообразным, знакомя его со средствами и инструментами реализации своих потребностей в образовании.

#### **4.2 Формы организации учебных занятий:**

основной формой организации учебных занятий является урок.

## **4.2.1 Типы уроков:**

- $y$ рок практикум;
- урок изучения нового материала;
- повторительно-обобщающий урок;
- урок контроль;
- комбинированный урок.

#### **4.2.2 Формы организации работы обучающихся на уроке**

- самостоятельная работа с книгой и/или в сети интернет;
- лабораторные и практические работы;
- работа с таблицами, схемами и графиками;
- работа с электронными учебниками;
- создание электронных презентаций;
- работа над проектами;
- просмотр видеороликов и др.

для мотивации обучающихся к активной познавательной деятельности, к выработке у них устойчивой потребности к самообучению и

саморазвитию, а также для формирования различных компетенций при изучении курса информатики используются различные методы и приемы.

#### **4.2.3 Методы:**

- метод «мозгового штурма»
- метод пошаговой детализации в организации деятельности обучающихся при решении различных задач;
- метод взаимопроверки работ;
- индивидуальное выполнение заданий;
- выполнение заданий в парах;
- групповое выполнение заданий;
- и др.

## **4.2.4 Приемы**

- обращение к жизненному опыту обучающихся;
- создание проблемной ситуации;
- ролевой подход и деловая игра;
- проведения аналогии (например, компьютер это техническая модель информационной функции человека);
- решение нестандартных задач на смекалку и логику;
- игры и конкурсы;

## **4.2.5 Способы проверки**

К способам проверки можно отнести применение межурочной взаимоотчетности по результатам деятельности учителя и обучающегося или группы обучающихся через организацию взаимопроверки практических работ. Это позволяет обучающимся выявить уровень полученных знаний и умений, необходимых по данной теме, и очередного факта подтверждения возможности применения их в своей практической деятельности. А так как каждая следующая тема основана на понимании и знании предыдущей темы, то учитель и обучающийся легко могут организовать такой мониторинг на основе педагогики сотрудничества, причем деятельность школьника не зависит от оценки и порядка действий во время занятий.

Мониторинг деятельности обучающихся предполагается организовать через проведение бесед, практических работ на ПК, письменных самостоятельных работ, проектных работ на ПК и прочего. Все занятия необходимо строить так, чтобы каждый раз обучающийся смог осознать, что он выполнил задание сам без посторонней помощи. И не стоит забывать о системе самоанализа и самоконтроля, о развитии устной речи, так как в основном работа с ПК происходит в тишине, то стоит предусмотреть элементы диспута при описании алгоритмов деятельности по тому, или иному вопросу.

Для оценивания учебных достижений обучающихся в конце каждого года обучения используется зачетная система оценивания: «зачет/ незачет». Ежегодно в 9 , в 10 и 11 классе курс считается зачтенным в случае, если обучающийся при посещении занятий освоил опорные системы знаний и предъявил результат своей проектной деятельности.

## **5.СОДЕРЖАНИЕ ПРОГРАММЫ**

#### **5. 1 Первый год обучения**

### **1.Вводное занятие.**

Теоретическая часть. Необходимость умение в современном мире создавать фотографии.

Практическая часть. Просмотр фотографий профессионалов, мировых и известных фотографов.

#### **2.Знакомство с интерфейсом MS PowerPoint. .Заполнение слайдов**

Теоретическая часть. Запуск программы. Ознакомление с правилами заполнения слайдов.

Практическая часть. Фронтальная практическая работа: знакомство с окном программы MS PowerPoint. Использование изученных правил на практике

#### **3.Конструктор слайдов. Настройка эффектов анимации.**

Теоретическая часть. Использование конструктора слайдов для создания презентации. Изучение правил настройки эффектов анимации.

Практическая часть. Применение изученного материала на практике.

## **4.Вставка рисунка, диаграммы, графика, звука, гиперссылки. Демонстрация презентации.**

Теоретическая часть. Вставка рисунка, диаграммы, графика, звука, гиперссылок при создании презентации. Демонстрация презентации.

Практическая часть. Применение изученного материала на практике.

#### **5.Создание самопрезентации. (презентации о самом себе).**

Практическая часть. Научить использовать сканер для перевода информации в цифровой вид. Составление презентации о себе по изученным правилам

#### **6.Демонстрация самопрезентации.**

Практическая часть. Демонстрация созданных презентаций для родителей. Конкурс презентаций. Опрос по итогам 1 года.

#### **7.Теория создания слайд фильмов.**

Теоретическая часть. Объяснение материала по созданию слайд фильмов на примере создания слайд фильма «Мультфильм».

Практическая часть. Применение изученного материала на практике.

### **8.Создание слайд фильма «Мультфильм».**

Практическая часть. Создание слайд фильмов «Мультфильм» в группах (3- 4 чел.): выбор темы, сбор информации, создание слайд фильма.

#### **9.Конкурс слайд фильмов.**

Практическая часть. Создание жюри из родителей учащихся. Просмотр всех созданных слайд фильмов. Выбор лучшего.

#### **10.Заключительное занятие.**

Теоретическая часть. Подведение итогов работы кружка за год. Разгадывание кроссвордов по теме «Компьютерные презентации»

## **5.2 Второй год обучения**

#### **Занятие 1-2: Знакомство с курсом. Подготовка к работе.**

Теоретическая часть. Введение. Обзор. Найдите кого-то, кто ... Правила поведения на занятиях. Заключение.

Практическая часть. Основы работы на компьютере. Поиск в Интернете Местное сообщество.

### **Занятие 3-4: Графика.**

Теоретическая часть. Введение. Обзор рисунков. Заключение.

Практическая часть. Задания по рисованию. Почтовая марка. Фоновый рисунок рабочего стола.

## **Занятие 5-6: Графика.**

Теоретическая часть . Введение. Обзор способов рисования. Заключение. Практическая часть Задания по рисованию. Почтовая открытка.

#### **Занятие 7-8: Графика.**

Теоретическая часть. Введение. Обзор способов рисования. Заключение. Практическая часть. Задания по рисованию. Знаки. Карта. Презентация.

#### **Занятие 9-10: Работа с текстом.**

Теоретическая часть. Введение. Обзор редактора Word. Презентация. Заключение. Практическая часть. Задания по работе в редакторе Word. Объявление. Визитные карточки.

#### **Занятие 11-12 Работа с текстом.**

Теоретическая часть. Введение. Презентация. Заключение.

Практическая часть. Задания по работе в редакторе Word .

Справочник. Календарь.

## **Занятие 13-14 Работа с текстом.**

Теоретическая часть. Введение. Оценивание. Презентация. Заключение.

Практическая часть. Задания по работе в редакторе Word. Статья.

#### **Занятие 15-16: Таблицы.**

Теоретическая часть. Введение. Обзор работы с таблицами. Опрос. Презентация. Заключение.

Практическая часть. Задания по работе с таблицами. Адресная книга.

## **Занятие 17-18: Таблицы.**

Теоретическая часть. Введение. Презентация. Заключение.

Практическая часть. Задания по работе с таблицами. Транспорт. Статистика. Бюджет.

## **Занятие 19-20: Таблицы**

Теоретическая часть. Введение. Презентация. Оценивание. Заключение. Практическая часть. Задания по работе с таблицами. Бюджет.

## **Занятие 21-22: Мультимедиа.**

Теоретическая часть. Введение. Обзор работы с мультимедиа приложениями. Презентация. Заключение.

Практическая часть. Задания по работе с мультимедиа приложениями. Реклама. Шкала времени.

## **Занятие 23-24: Мультимедиа.**

Теоретическая часть. Введение. Обзор работы с мультимедиа приложениями. Презентация. Заключение.

Практическая часть. Задания по работе с мультимедиа приложениями. Мой герой. Программа новостей.

## **Занятие 25-26: Мультимедиа.**

Теоретическая часть. Введение. Презентация. Оценивание работ. Заключение. Практическая часть. Задания по работе с мультимедиа приложениями. Таланты.

#### **Занятие 27: Повторение.**

Теоретическая часть. Введение. Повторение. Презентация. Заключение. задание Альбом на память. Свободный выбор.

#### **Занятие 28: Проект Планирование.**

Теоретическая часть. Введение. Планирование проекта. Презентация. Заключение.

#### **Занятие 29-31: Создание проекта.**

Практическая часть. Создание проекта.

### **Занятие 32: Проверка проекта.**

Практическая часть. Проверка проекта.

#### **Занятие 33: Презентация.**

Практическая часть. Презентация проекта.

## **Занятие 34: Заключительное занятие.**

Теоретическая часть. Подведение итогов работы кружка за год. Разгадывание кроссвордов по теме «Компьютерные презентации»

**Занятие 35-36: Резерв** 

#### **5.3 Третий год обучения**

**1. Вводное занятие.** 

Теоретическая часть. Создание целевых установок на курс 3 года обучения. Введение.

### **2. Моя Web- страничка. Исследовательская часть**

Теоретическая часть. Работа над проектом .Техническая часть. Теги HTML. Структура Web -страницы. Работа с текстом на странице.

Практическая часть. Выход в Интернет. Просмотр сайта школы. Опубликование проекта «Исследование доступности Интернета пользователями пожилого возраста» на школьный сайт.

#### **3. Графика.**

Теоретическая часть. Вставка изображений на Web-страницу (фотографии, картинки и создание графического файла для Web-страниц).

Практическая часть. Применение изученного материала на практике.

#### **4. Гипертекстовый документ.**

Теоретическая часть. Способы организации гипертекстовых документов. Разработка сценария гипертекстового документа, состоящего из нескольких файлов. Гипертекстовые ссылки за пределами документа Текстовые ссылки. Изображения-ссылки.

Практическая часть. Применение изученного материала на практике (в текстовом редакторе).

#### **5. Виды сайтов.**

Теоретическая часть. Виды сайтов, их назначение. Способы управления вниманием посетителей.

Практическая часть. Просмотр в Интернете сайтов различных видов.

#### **6. Основы HTML.**

Теоретическая часть. Создание сайта, используя HTML- код. (Таблицы. Вложенные таблицы. Цвета фона. Поля. Фреймы. Формы и др.).

Практическая часть. Применение изученного материала на практике.

#### **7. Редакторы сайтов.**

Теоретическая часть. Создание нового сайта. Создание новых файлов и папок. Настройка характеристик Web-страницы. Фон. Текст. Доступ к HTML-коду Webстраницы. Настройка предпочтений для редактирования сайта. Изображения. Гиперссылки.

Практическая часть. Применение изученного материала на практике.

#### **8. Дополнительные возможности создания Web-страниц.**

Теоретическая часть. Дополнительные возможности создания Web-страниц (рассматривается кратко).

Практическая часть. Демонстрация изучаемого материала.

## **9. Основы Web –дизайна.**

Теоретическая часть. Теория оформления сайтов.

Практическая часть. Применение изученного материала на практике.

#### **10. Размещение, "раскрутка" и поддержка сайта в сети.**

Теоретическая часть. Хостинг. Размещение сайта у провайдера FTP — передача файлов. Тестирование сайта.

Практическая часть. Демонстрация изучаемого материала

## **11. Проектирование сайта**

Практическая часть. Создание сайта на основе ранее изученного материала.

### **12. Защита проектной работы.**

Практическая часть. Демонстрация созданных сайтов для родителей. Конкурс сайтов.

#### **13. Заключительный урок.**

Теоретическая часть. Подведение итогов года. Игра «Поле чудес».

Данное содержание программы направлено на формирование личности, способной к самореализации и самоопределению на основе полученных знаний и навыков, готовой брать на себя ответственность за свои решения и поступки во всех сферах повседневной деятельности.

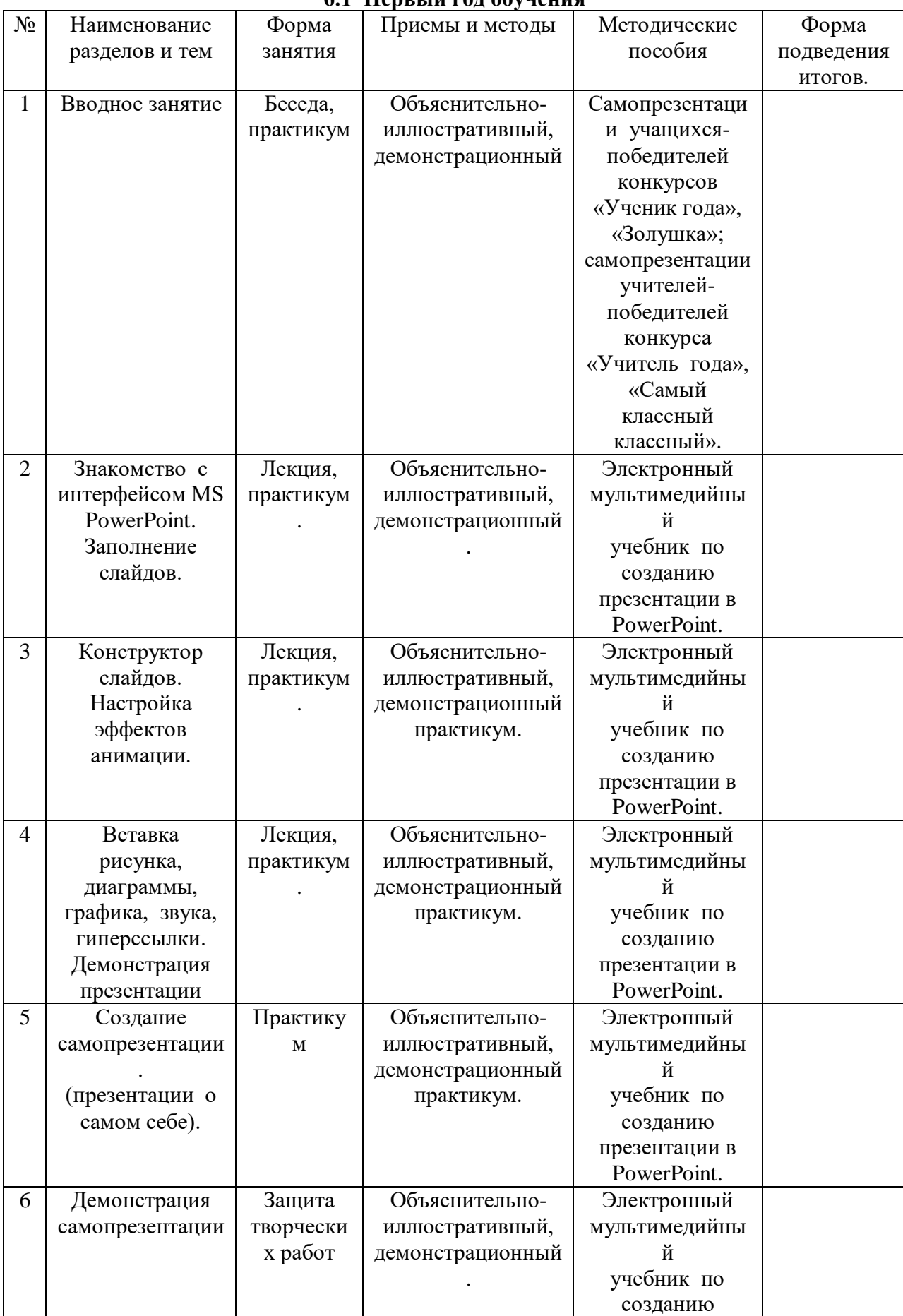

#### **6.МЕТОДИЧЕСКОЕ ОБЕСПЕЧЕНИЕ ПРОГРАММЫ 6.1 Первый год обучения**

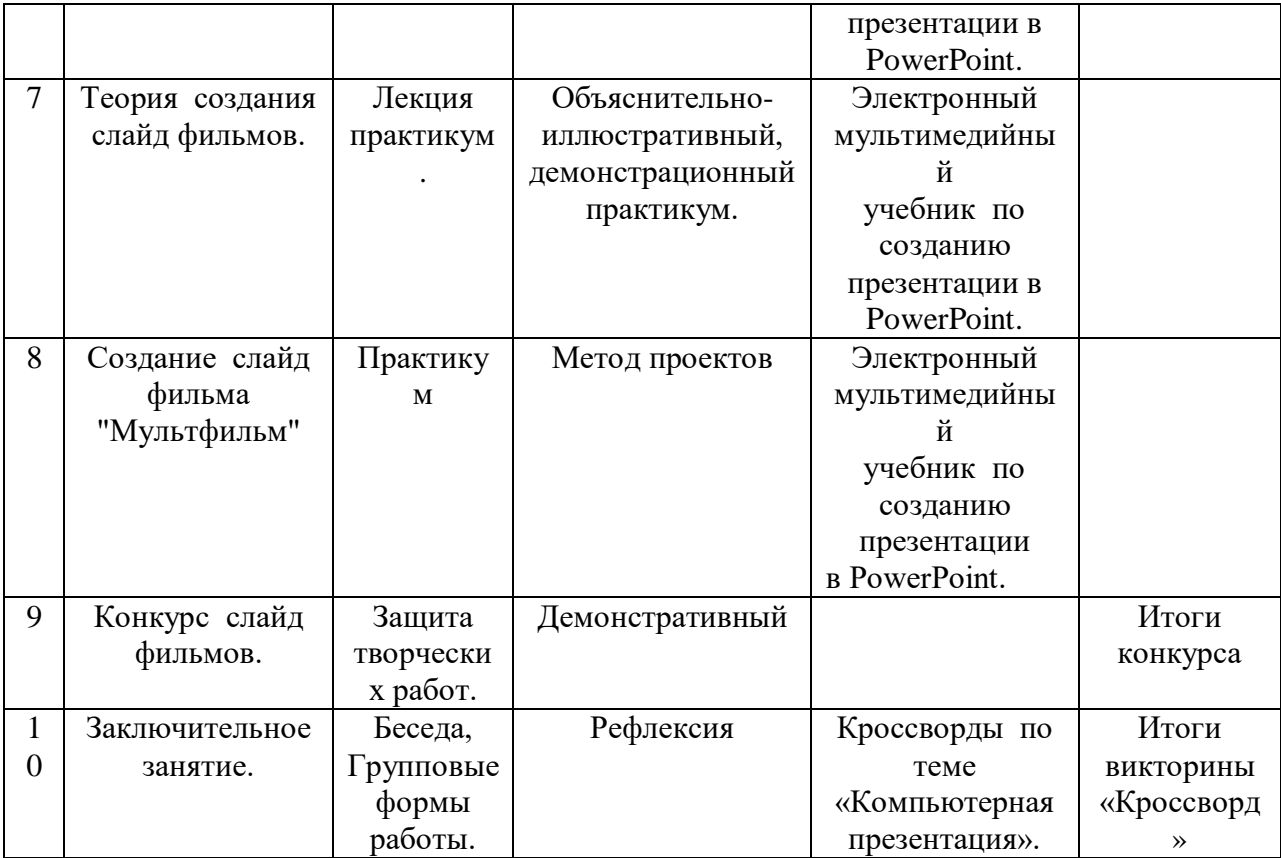

## **6.2 Второй год обучения**

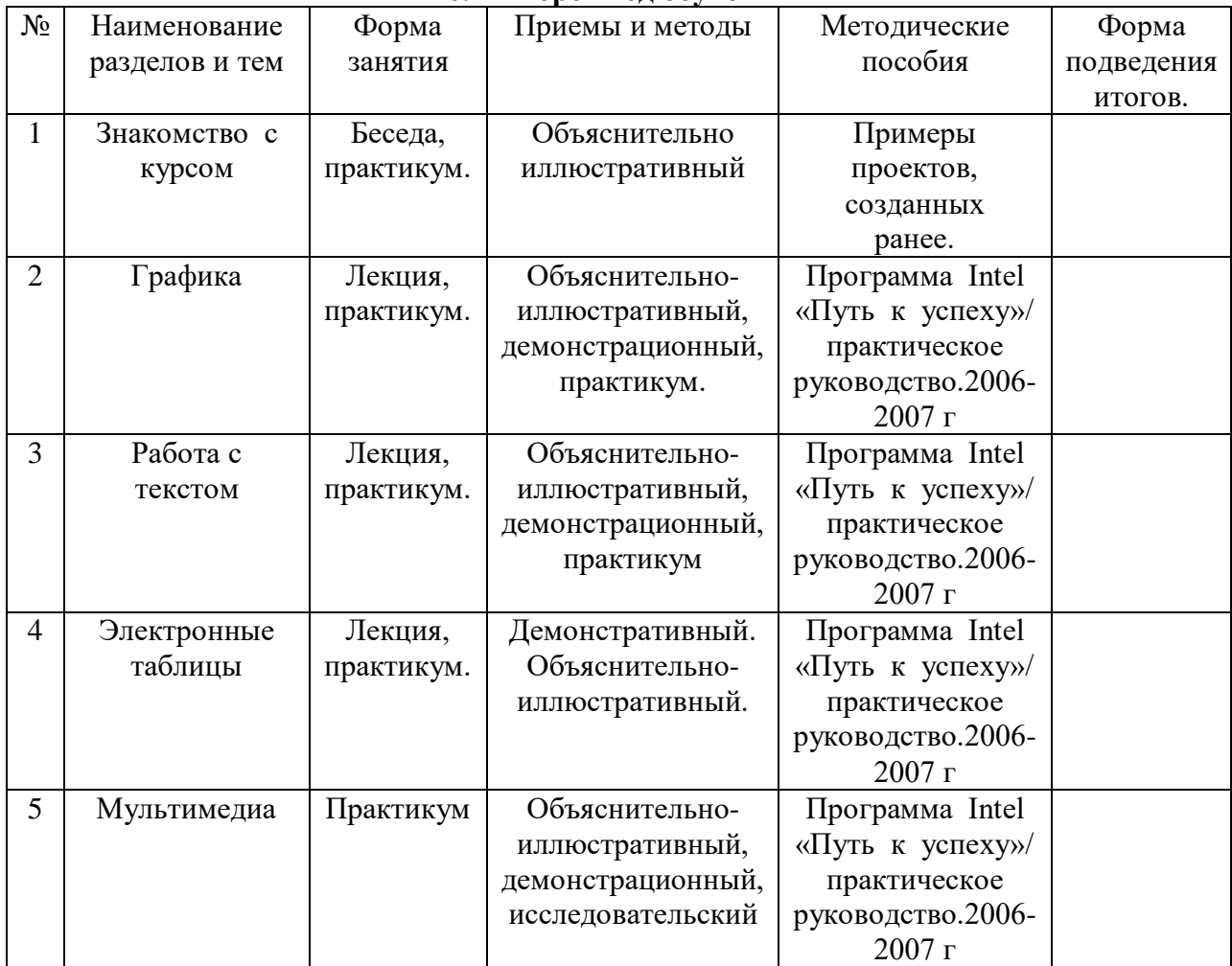

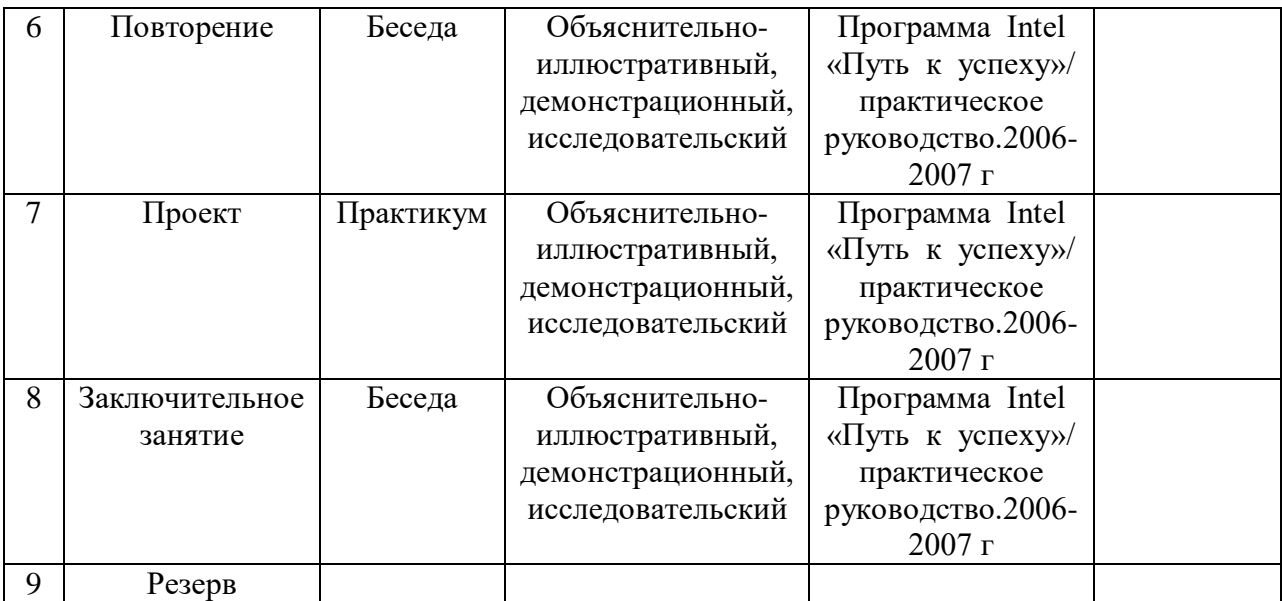

# **6.3Третий год обучения**

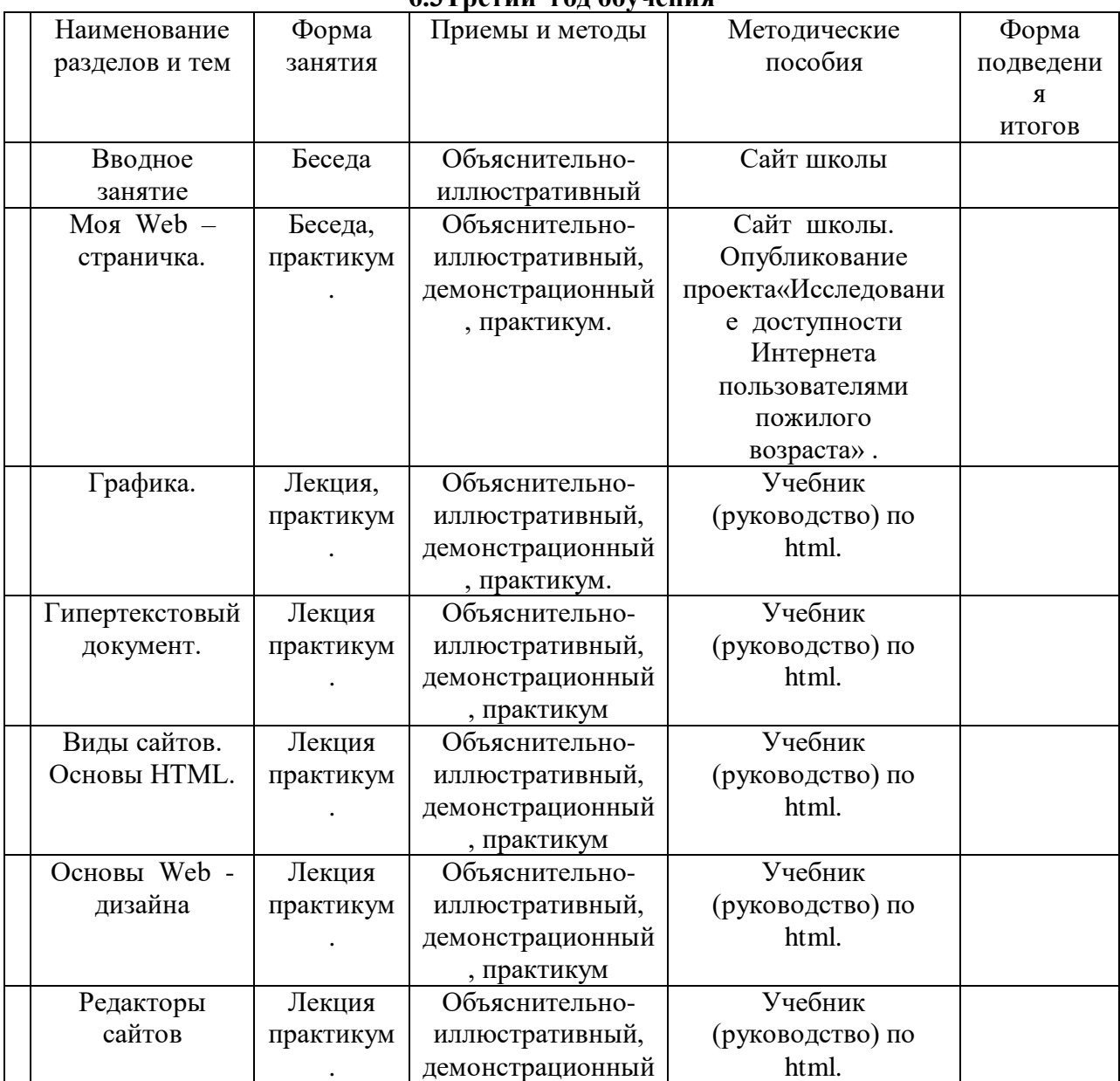

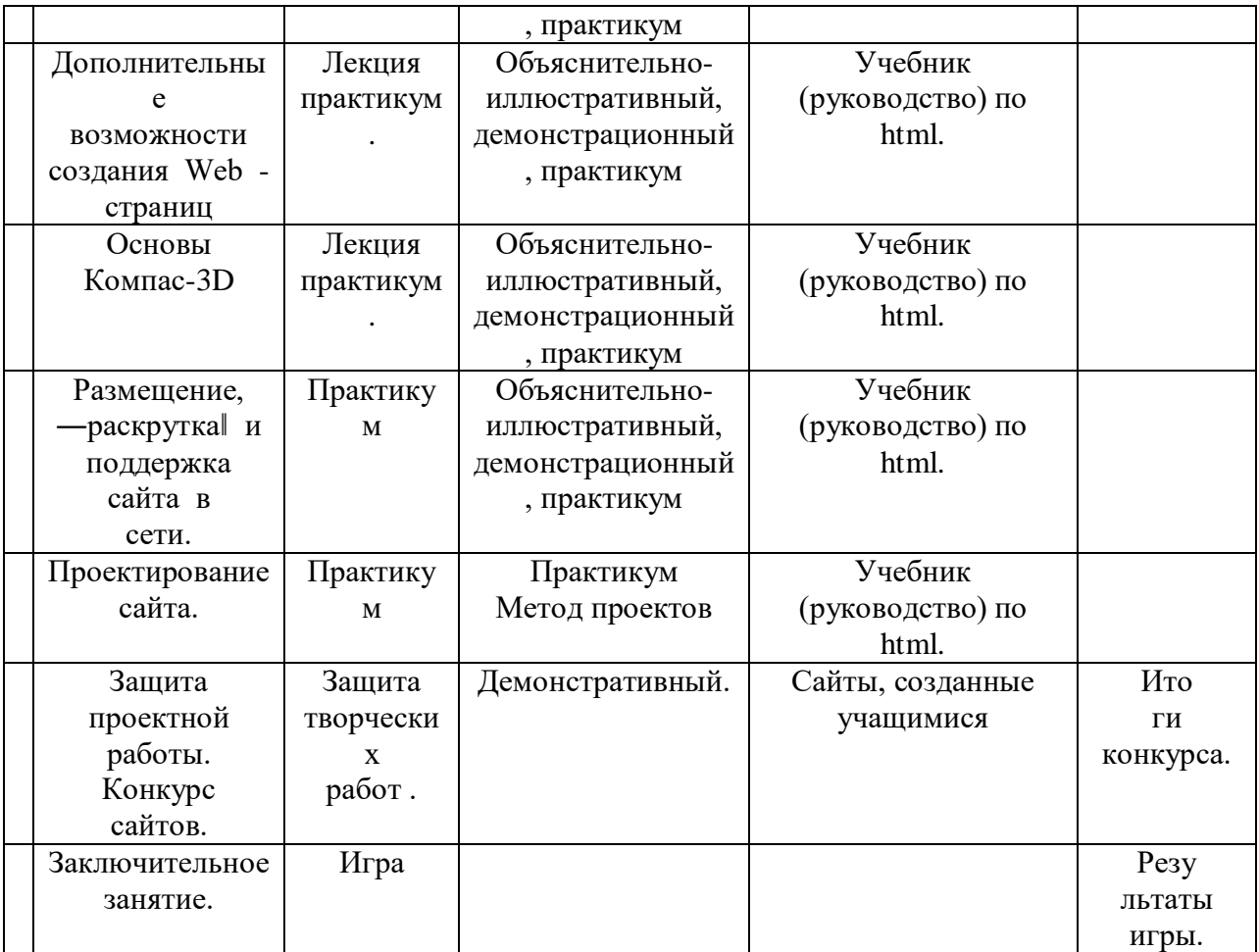

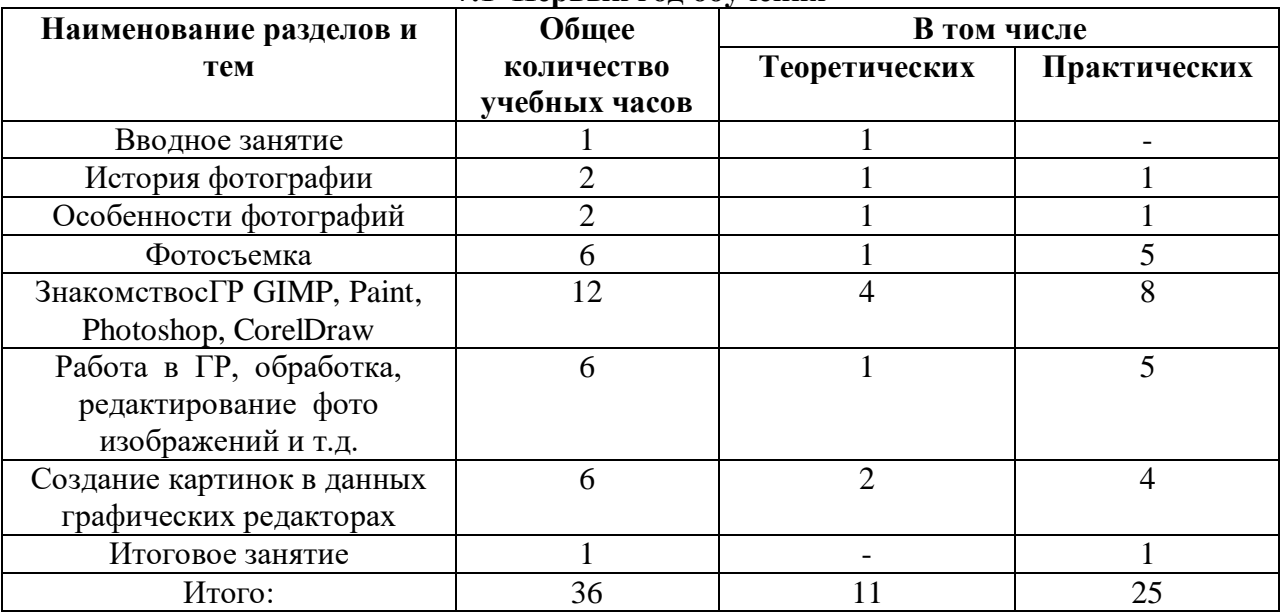

# **7.УЧЕБНО-ТЕМАТИЧЕСКИЙ ПЛАН 7.1 Первый год обучения**

# **7.2 Второй год обучения**

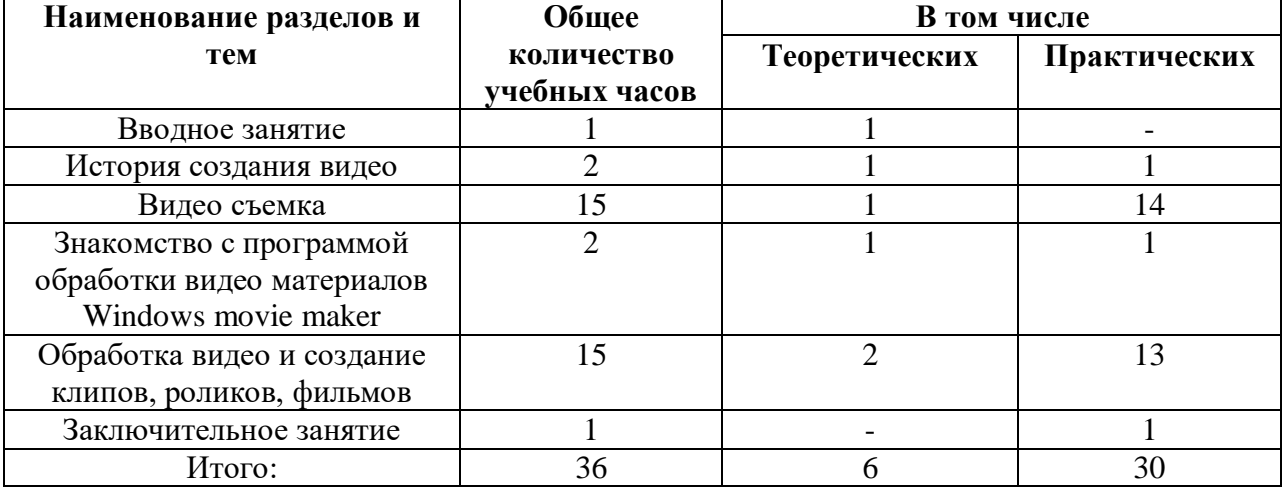

# **7.3 Третий год обучения**

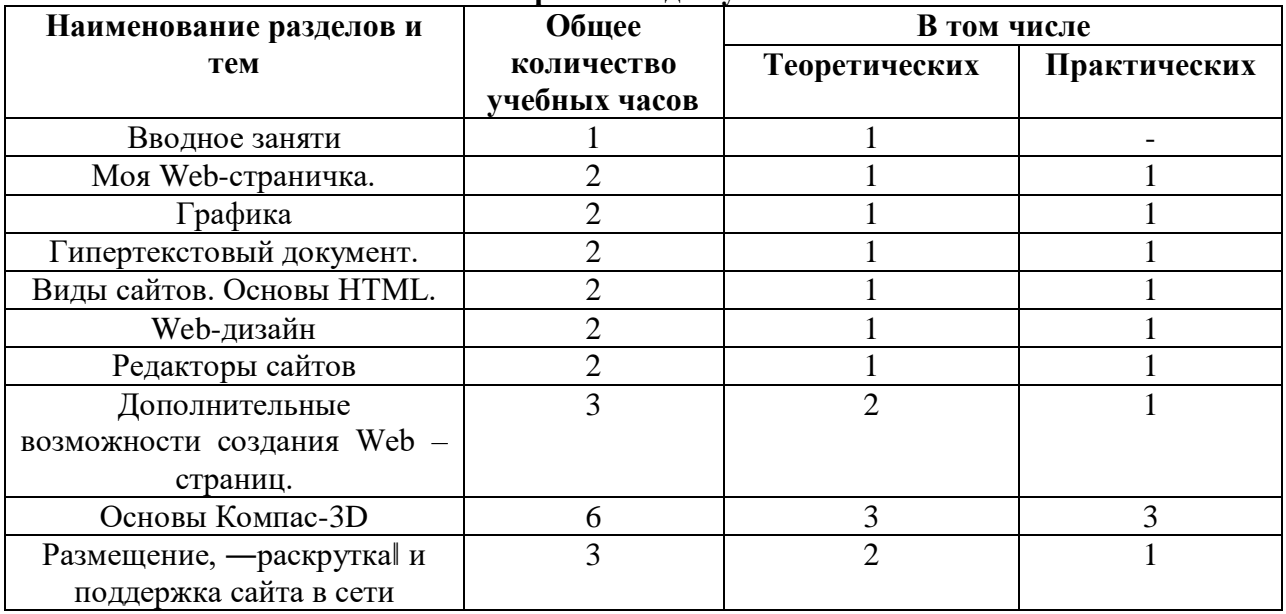

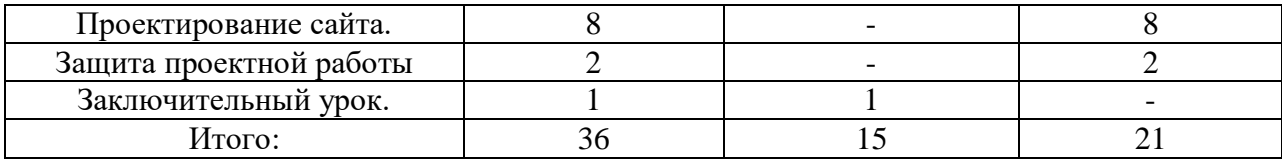

#### **ЗАКЛЮЧЕНИЕ**

Дополнительная образовательная Программы естественно- научной направленности ориентирована на развитие интереса детей к инженерно-техническим , естественно- научным информационным технологиям, научно-исследовательской и конструкторской деятельности с целью последующего наращивания кадрового потенциала в высокотехнологичных и наукоемких отраслях промышленности.

Обучение по программам естественно- научной направленности способствует развитию технических и творческих способностей, формированию логического мышления, умения анализировать и конструировать. Занятия в объединении данной направленности также дают возможность углубленного изучения таких предметов как физика, математика и информатика.

Творческое объединение учащихся «Школа компьютерного мастерства» - это объединение учащихся по интересам.

Программа называется «Школа компьютерного мастерства», потому что это действительно школа, в которой мир огромных возможностей: при использовании мультимедиа технологий создает настоящее художественное произведение, развитие информационных технологий 3D-моделирования и прототипирования – готовность обучающихся к существованию новых реалий деятельности человека.

Школа Компьютерного Мастерстварешает проблемы эффективной коммуникации в нашей современной школе и развивает наличие устойчивых межличностных отношений.

## **СПИСОК ИСТОЧНИКОВ ИНФОРМАЦИИ ДЛЯ УЧИТЕЛЯ**

1. Александр Глебко «Компьютер сводит с ума». http://www.medmedia.ru/printarticle.html 2. А.В. Овчаров «Информатизация образования как закономерный процесс в

развитии педагогических технологий».

http://aeli.altai.ru/nauka/sbornik/2015/ovcharov2.html

3. О.П.Окопелов «Процесс обучения в виртуальном образовательном пространстве». // Информатика и образование, 2017. №3

4. Кирмайер Г. Мультимедиа. — М.: Малип, 1994.

5. Учебник (руководство) по html скачан с сайта www.instructing.ru

6. Электронный мультимедийный учебник по созданию презентации в PowerPoint скачан с сайта www.instructing.ru

7. Дмитрий Лазарев Презентация: Лучше один раз увидеть! — М.: «Альпина Бизнес Букс», 2016. — с.142.

8. Дуг Лоу Microsoft Office PowerPoint 2007 для "чайников" - Microsoft Office PowerPoint 2007 For Dummies. — М.: «Диалектика»,

 $2007. -C. 288.$ 

9. Из опыта работы по формированию информационной среды образовательного учреждения//Информационные технологии в

образовании (ИТО-2012):

10. Программа Intel «Путь к успеху»/ Практическое руководство.2016-2017 г

11. Программа Intel «Путь к успеху»/ Книга для учителя.2016-2017 г.

12. Программа Intel «Путь к успеху»/ «Технологии и местное сообщество».2016-2017 г

13. Организация проектной деятельности школьников в рамках школьного научного общества по информатике//Российская школа

и Интернет: Материалы II Всероссийской конференции. – С.-Петербург, 2002 – с.55-56.

14. Проектно-исследовательская деятельность школьников с использованием ИКТ//Информационные технологии в образовании

(ИТО-2003): Материалы

15. Виват, мультимедиа!//Цифровая школьная четверть. Материалы Международного педагогического мастер-класса программы

Intel «Обучение для будущего». г.Пушкин, 2003 – с.46-47

16. Сайты в помощь учителю информатики:

www.klyaksa.net

www.metod-kopilka.ru

- www.pedsovet.org
- www.uroki.net

www.intel.ru

# **СПИСОК ИСТОЧНИКОВ ИНФОРМАЦИИ ДЛЯ ОБУЧАЮЩИХСЯ**

1. Электронный мультимедийный учебник по созданию презентации в PowerPoint.

2. Учебник (руководство) по html.

3. Новейшая энциклопедия персонального компьютера 2003.-М.: ОЛМА-ПРЕСС,2013.- 920 с.:ил.

- 4. Денисов А. Интернет:самоучитель.- СПб.:Питер, 2018.
- 5. ДенисовА. MicrosoftInternetExplorer 5 : справочник.- СПб.:Питер, 2010.
- 6. Шафран Э. Создание web-страниц; Самоучитель.- СПб.:Питер, 2010.
- 7. Программа Intel «Путь к успеху»/ Практическое руководство.2016-2017 г
- 8. Программа Intel «Путь к успеху»/ «Технологии и местное сообщество».2016-2017 г